# **Wikiprint Book**

**Title: Best practices when coding EwE6**

**Subject: Ecopath Developer Site - CodeBestPractices**

**Version: 37**

**Date: 2024-05-03 13:05:09**

## **Table of Contents**

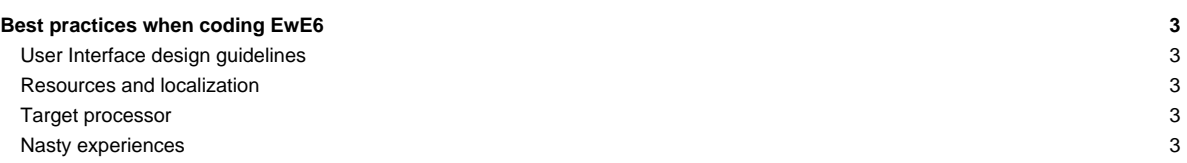

### **Best practices when coding EwE6**

This page attempts to convey some of the oddities and nasties that we have ran into over the years when building EwE6.

#### **User Interface design guidelines**

Please adhere to the [User Interface Guidelines](http://sources.ecopath.org/trac/Ecopath/wiki/UserInterfaceGuidelines) when building user interfaces.

#### **Resources and localization**

Theoretically, the EwE6 scientific interface can be localized to any language, although we do not envy the poor soul commissioned to perform such a job. In intention all language-specific elements in EwE are provided in either localizable forms or in localizable resource tables. We have tried to consistently implement this but exceptions may exist; please let us know if you find any.

The ScientificInterfaceShared assembly offers a whack of shared resources, such as strings and images, for plug-ins and the main Scientific Interface to share to reduce the amount of scattered resources that need localizing. In your assembly simply add a statement such as import ScientificInterfaceShared.My.Resources = SharedResources, and access all shared resources on the imported SharedResources thingy.

When you develop your own plug-ins with a user interface, please try to stick to the following resource guidelines:

- Use resources provided in ScientificInterfaceShared when possible,
- Set the 'localizable' property of any forms that you develop to True.

#### **Target processor**

To date, Microsoft has not updated its Access drivers, the core drivers that EwE6 needs to use its database, to 64-bit. EwE6 and ANY EWE6 PLUG-IN must be compiled at ANY TIME for 32 bit processors. Set all applications to build for x86 processors via: Menu > Build > Configuration Manager > x86 (new if not listed). See [?image](https://sources.ecopath.org:8443/trac/Ecopath/attachment/wiki/ScientficInterfaceKnownCompileErrorsFaq/Configuration%20Manager%20x86.png).

#### **Nasty experiences**

- Always override Dispose(bDisposing) to clean up UI elements, do not use **!OnHandleDestroyed?** because the .NET framework, which wraps Win32 controls, may call this method during the regular life span of a .NET control to do housekeeping. The call may be followed by ! OnHandleCreated? it's simply not a valid trigger to assume your control is dying.
- Note that the Visual Studio designer automagically places a Dispose method in its \*.designer.vb files which is blocked from debugging. You may want to manually move this method to your main vb file and strip off ! DebuggerNonUserCode? tags that prevent the debugger from stepping through the code.